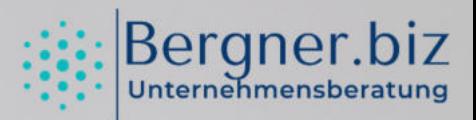

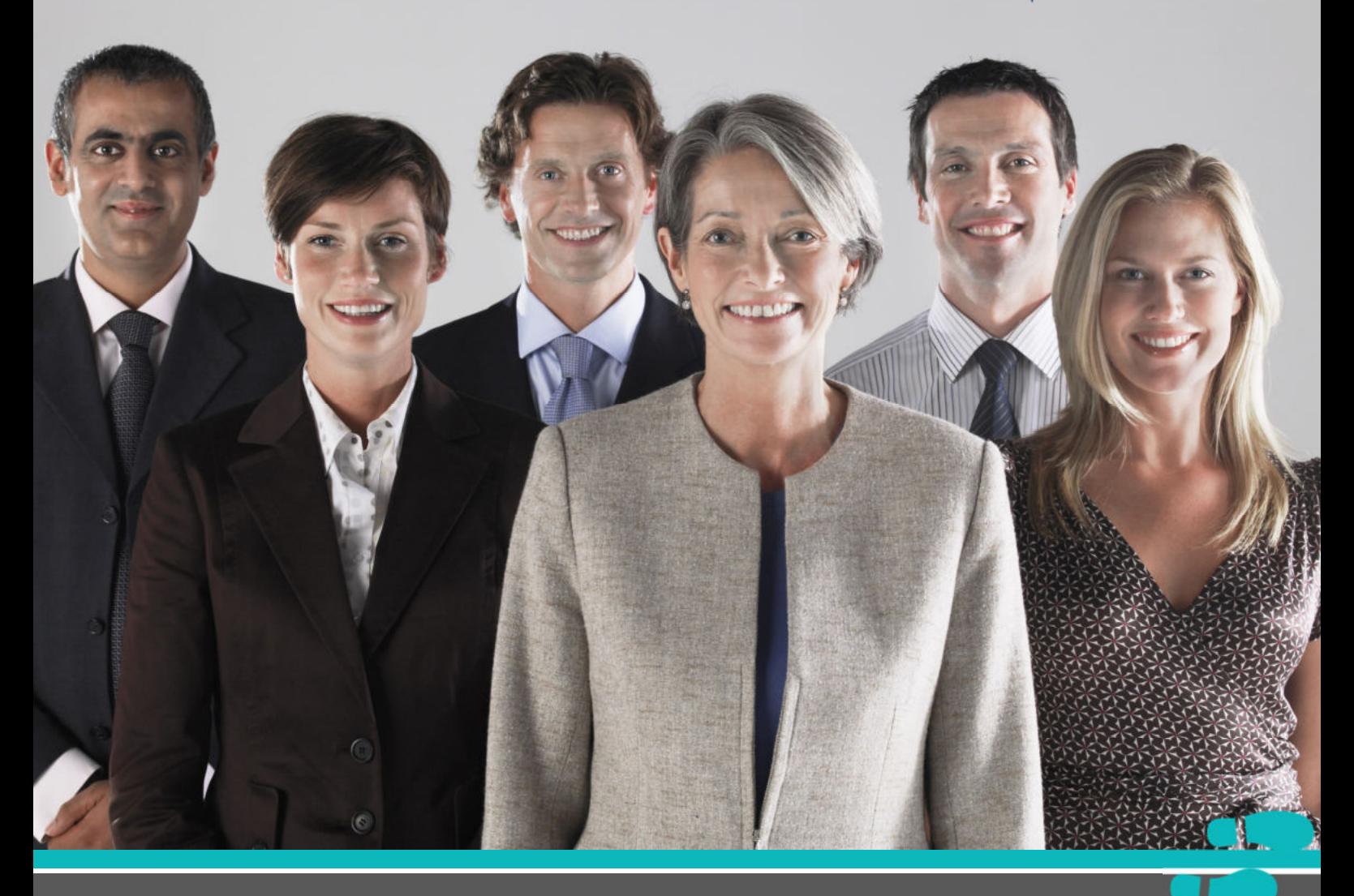

# Öffentliche Verwaltung. Der nächste Schritt.

Beratung, Weiterbildung und Coaching

### Organisationen weiterentwickeln

- \* Aufbauorganisation gestalten
- \* Prozessbegleitung in Veränderungssituationen
- \* Lösungsorientiertes Feedback zwischen Verwaltungseinheiten geben, nehmen, konstruktiv verarbeiten
- \* "Benchlearning" Voneinander lernen. Aufbau strategischer Programme zum Teilen von Wissen
- \* Überarbeitung von Vorgehen und Prozessen (z.B. Weiterentwicklung des Projektmanagements)
- \* Aufbau und Unterstützung einer Projektorganisation in Veränderungsprojekten
- Teamentwicklung

### Wege finden

- Personal entwickeln
- \* Führungskräfteentwicklung
- \* Coaching für Führungskräfte und Teams
- \* Weiterbildungsprogramme
- \* Konflikt- und Lösungsmanagement
- \* Ausbildung und Supervision interner Berater/innen und Moderatoren/Moderatorinnen
- Personal-Auswahlverfahren
- Strategische Personalentwicklung

\* Mediation zwischen streitenden Parteien in Projekt und Programm

Ouerdenker als Sparringspartner für obere Führungskräfte

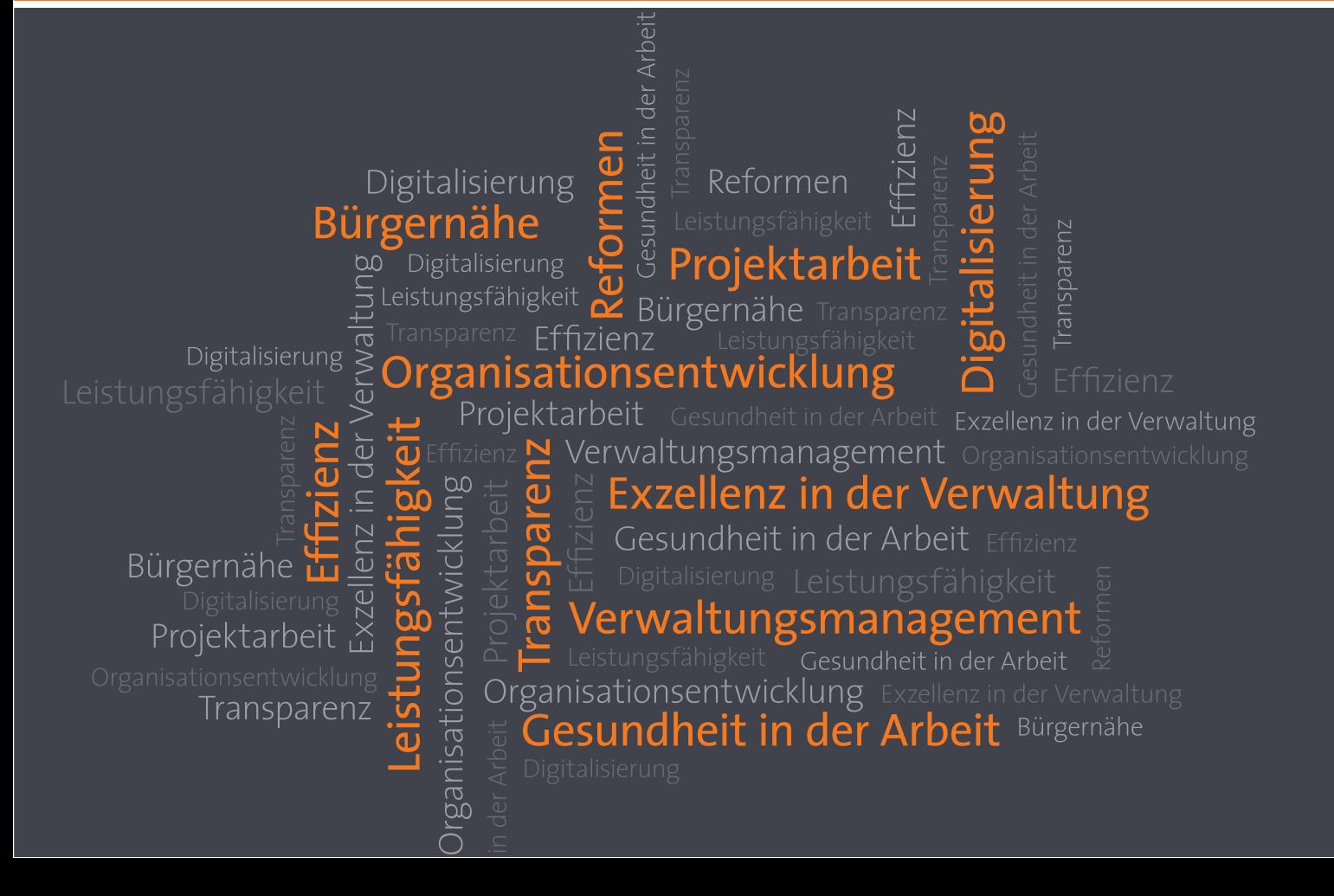

#### Umfassend weiter lernen \_\_

- \* Führen mit umfassender Landkarte der integrale Ansatz
- \* Führung heute Führung morgen
- \* Exzellenz-Modelle für die Verwaltung
- \* Leicht gesagt, lösungsorientiert!

#### **Eine Ausrichtung** entwickeln \_\_\_\_\_

- \* Strategie- und Organisationsentwicklung mit Exzellenz-Modellen (CAF-Modell, EFOM-Modell, Project Excellence, KQS)
- \* Statusanalysen mit Selbst- und Fremdbewertungen (Assessments)
- \* Reflexionspartner für oberste Führungskräfte

## Interessengruppen beteiligen \_\_\_\_\_\_\_

- \* Bürger und Bürgerinnen beteiligen Gesellschaft gestalten Krisen bewältigen
- \* Mitarbeiterbefragungen
- \* Kundenkonferenzen

Lösungsorientiertes Feedback von Interessengruppen einholen und verarbeiten

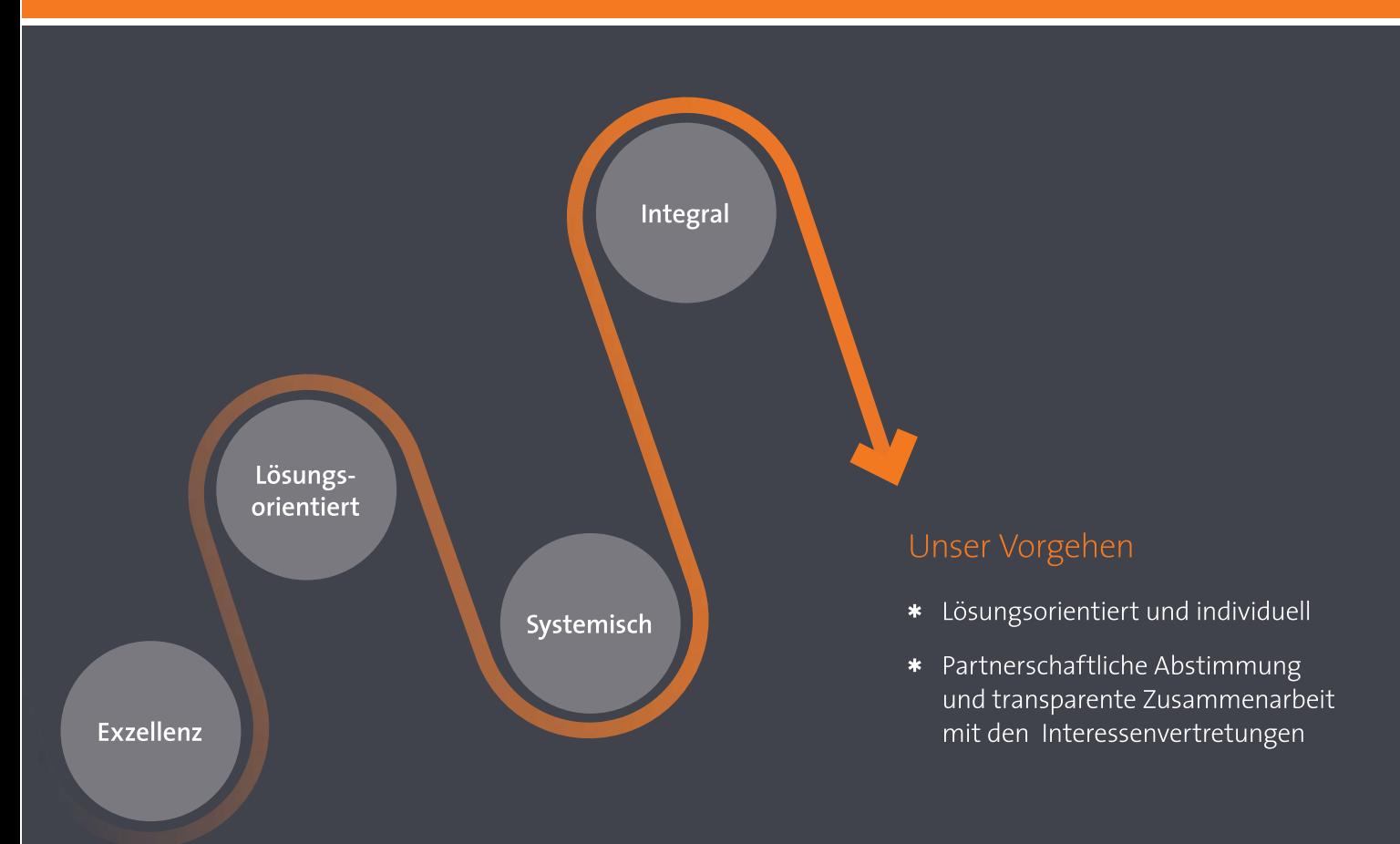

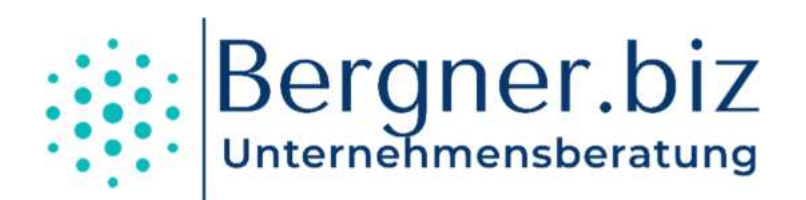

Postfach 810118 30501 Hannover

Telefon: 0511 / 2 35 87 10 E-Mail: info@bergner.biz Internet: www.bergner.biz

#### "Was können wir für Sie tun?"

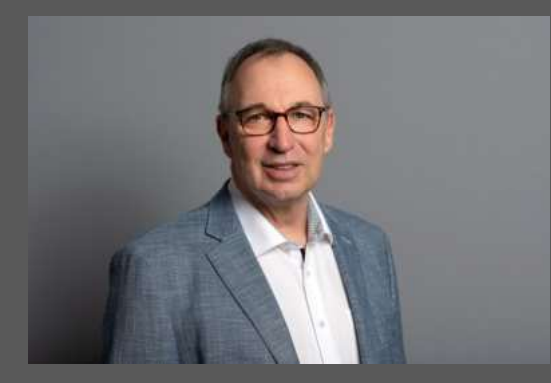

Ihr Ansprechpartner: Dr. Ingo Bergner

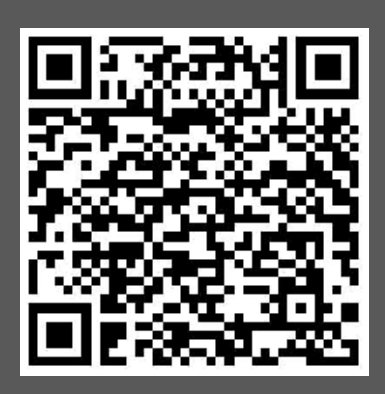

Direkt zum kostenlosen Erstgespräch. Einfach scannen und Termin vereinbaren.